RCP211 – Réseaux génératifs antagonistes pix2pix – images HD – espaces latents

#### Nicolas Audebert nicolas.audebert@lecnam.net

Conservatoire national des arts & métiers

29 novembre 2023

# Plan du cours

 $\blacksquare$ Rappels  $\blacksquare$ 

### 1 Rappels

- 2 Extensions des GAN conditionnels pour les images
- 3 GAN pour la synthèse d'images à haute résolution
- 4 Espace latent et contrôle des GAN

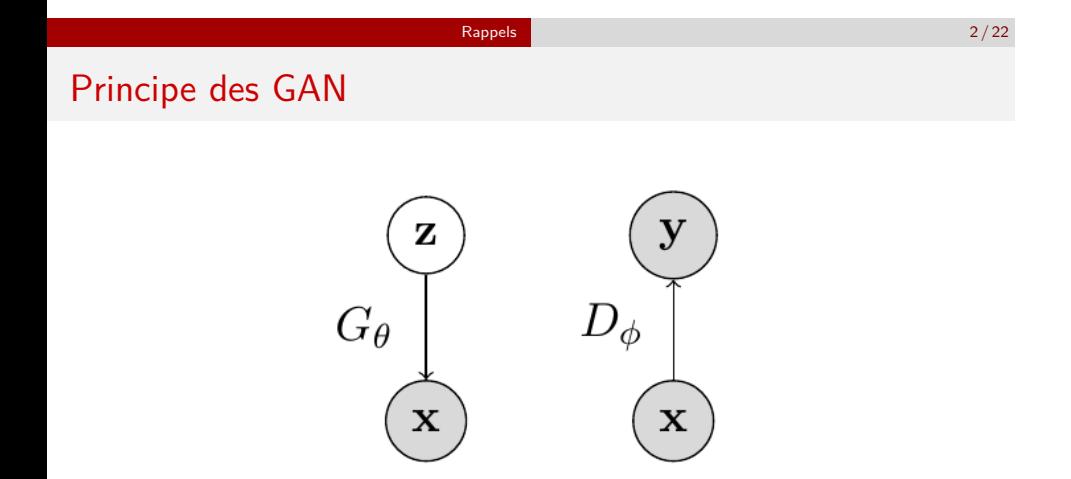

Jeu minimax en opposition entre *G* et *D* :

- max*<sup>ϕ</sup>* Ex*∼***p**data [log *Dϕ*(x)] + Eˆx*∼p*(ˆ<sup>x</sup> [log(1 *−* xˆ)] : trouver les paramètres de *D* qui séparent les données réelles des données synthétiques.
- min*<sup>θ</sup>* Ez*∼p*(z) [log (1 *− Dϕ*(*Gθ*(z)))] : trouver les paramètres de *G* qui produisent des données qui trompent *D*.

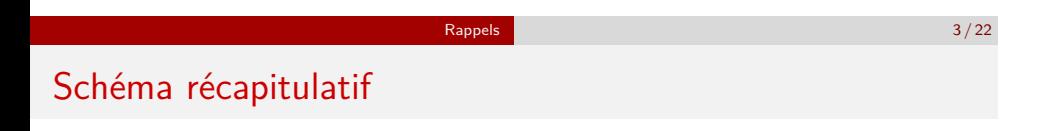

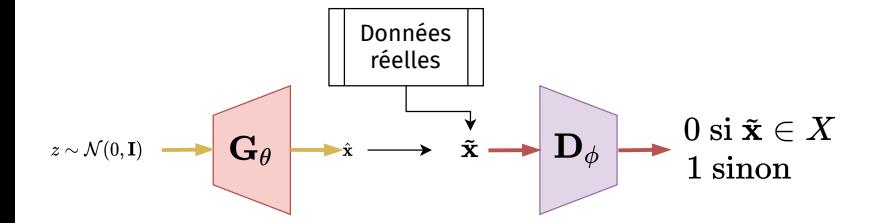

Extensions des GAN conditionnels pour les images 3/22

Plan du cours

1 Rappels

2 Extensions des GAN conditionnels pour les images

3 GAN pour la synthèse d'images à haute résolution

4 Espace latent et contrôle des GAN

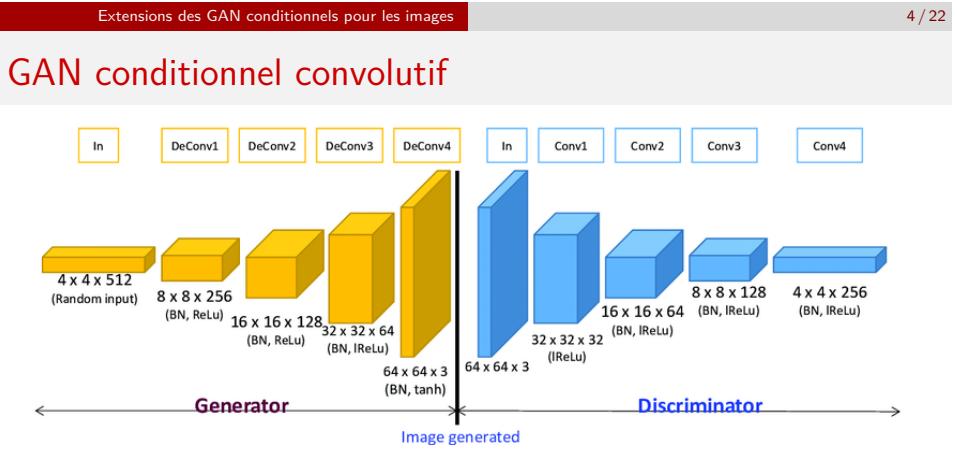

Schéma extrait de Suh et al., 2019

### Formule du GAN conditionnel

Jeu minimax à deux joueurs, conditionné sur une variable aléatoire *y* :

$$
\min_{G}\max_{D}V(D,G)=\mathbb{E}_{x\sim p(x)}[\log D(x|y)]+\mathbb{E}_{z\sim p_{z}(z)}[\log (1-D(G(z|y)))]
$$

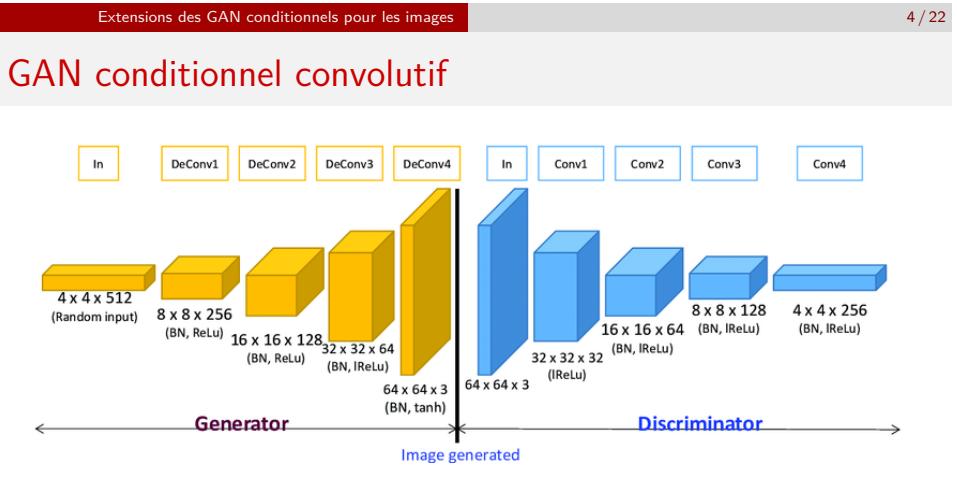

Schéma extrait de Suh et al., 2019

### Problème

Le discriminateur renvoie une unique réponse "réel" ou "faux" pour toute l'image.

*→* le GAN ne capture que la structure globale de l'image

#### Extensions des GAN conditionnels pour les images **5/22**

## PatchGAN

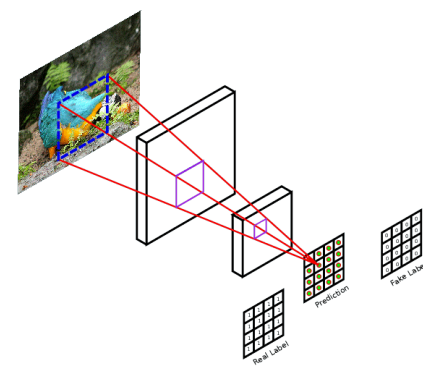

Schéma extrait de Demir et Unal, 2018 PatchGAN produit une **carte** de prédictions "réel/faux". Chaque pixel de la carte de sortie correspond à une région de l'image d'entrée du discriminateur.

### PatchGAN

PatchGAN est une architecture de discriminateur proposée par Isola et al. (2017) dans l'article pix2pix. Principe : on ne conserve que la partie convolutive du discriminateur.

*→* le discriminateur agrège des décisions locales

*→ D* optimise la moyenne des entropies croisées sur toutes les prédictions (*i, j*)

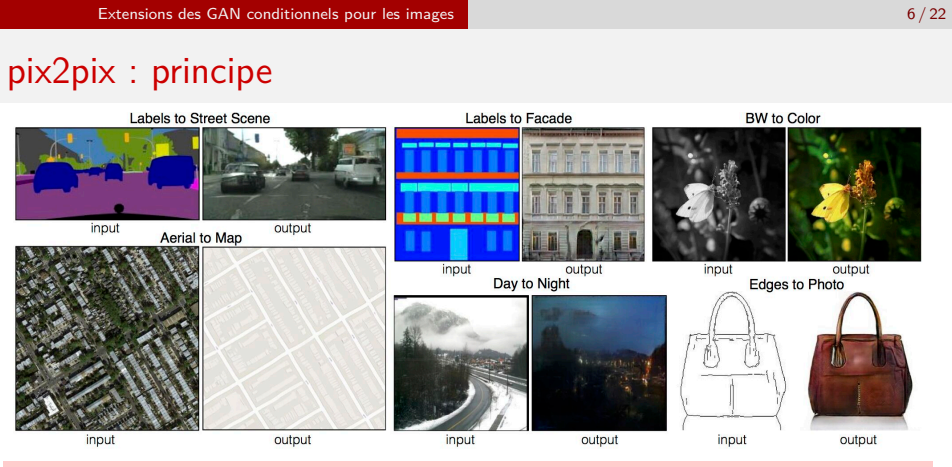

### pix2pix

Isola et al., Image-to-Image Translation with Conditional Adversarial Nets, 2017

**Principe** : convertir des images d'un domaine A vers un domaine B à partir de paires existantes.

**Architecture** : DCGAN conditionné à *une image* avec un discriminateur PatchGAN.

### Extensions des GAN conditionnels pour les images 7 / 22

pix2pix : architecture

### Encodeur

Modèle entièrement convolutif : U-Net Entrée : image du domaine A Sortie : image du domaine B

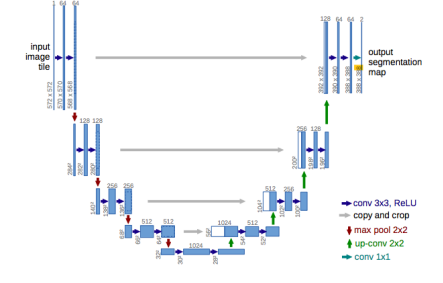

# **Discriminateur**

PatchGAN Entrée : image (réelle ou fausse) Sortie : une prédiction par région

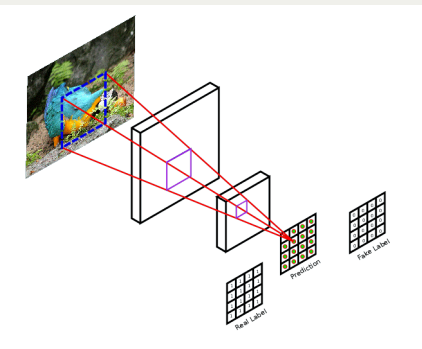

### Extensions des GAN conditionnels pour les images **8/22**

### pix2pix : optimisation

#### **Optimisation**

pix2pix est une méthode **supervisée** : il est nécessaire d'avoir des paires d'images. On optimise :

$$
\min_{G} \max_{D} \mathcal{L}_{GAN} + \lambda \mathcal{L}_{data}(G)
$$

avec une double fonction de coût :

- Attache aux données :  $\mathcal{L}_{data}(G) = \mathbb{E}_{x,y,z}[\|y G(x,z)\|_1]$
- GAN :  $\mathcal{L}_{GAN}(G, D) = \mathbb{E}_{Y}[\log D(y)] + \mathbb{E}_{x,z}[\log(1 D(G(x, z)))]$

avec *x* les images source, *y* les images cible et *z* un bruit.

**Interprétation** : la perte  $L_1$  capte les basses fréquences (= structure globale) tandis que PatchGAN intègre les hautes fréquences (= détails). Le GAN agit comme une **régularisation perceptuelle**.

Extensions des GAN conditionnels pour les images **1996 et le productionnels de la productionnel** de la productionnel de la productionnel de la productionnel de la productionnel de la productionnel de la productionnel de la

# CycleGAN

Peut-on réaliser la "traduction" d'image sans paires pour la supervision ?

### CycleGAN

Zhu et al., Unpaired Image-to-Image Translation using Cycle-Consistent Adversarial Networks, 2018 Extension non supervisée de pix2pix

**Principe** : pour apprendre la transformation *G* : *X → Y* sans paires d'exemples, on apprend aussi la transformation inverse *F* : *Y → X*. On souhaite avoir une idempotence du cycle *F ◦ G* (et *G ◦ F*) :

■  $x \rightarrow G(x)$   $\rightarrow$  *F*(*G*(*x*))  $\approx$  *x* (cohérence *avant*),

*y → F*(*y*) *→ G*(*F*(*y*)) *≈ y* (cohérence *arrière*).

### Extensions des GAN conditionnels pour les images 10/22

# CycleGAN : fonctionnement

On dispose d'images *x ∈ X* et *y ∈ Y*. Il n'y a *pas de correspondances* entre les images.

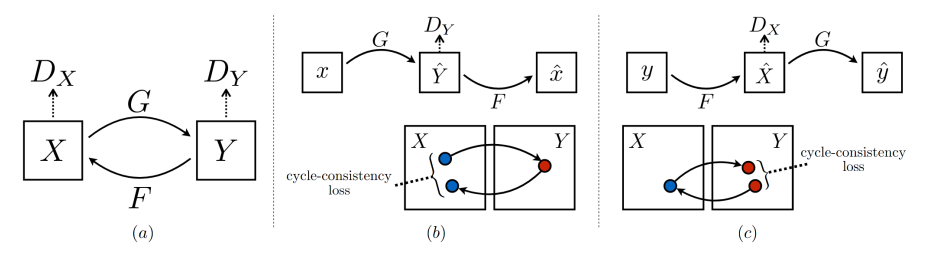

Le modèle apprend *G* : *X → Y* et *F* : *Y → X* par deux GAN :

$$
L_{GAN}(G, D_Y, X, Y) = \mathbb{E}_{y \sim p(y)}[\log D_Y(y)] + \mathbb{E}_{x \sim p(x)}[\log(1 - D_Y(G(x)))]
$$

et impose une contrainte de **cohérence cyclique** :

$$
L_{\text{cyc}}(G, F) = \mathbb{E}_{x \sim p(x)}[\|F(G(x)) - x\|_1] + \mathbb{E}_{y \sim p(y)}[\|G(F(y)) - y\|_1]
$$

Extensions des GAN conditionnels pour les images 11/22

# CycleGAN : résultats

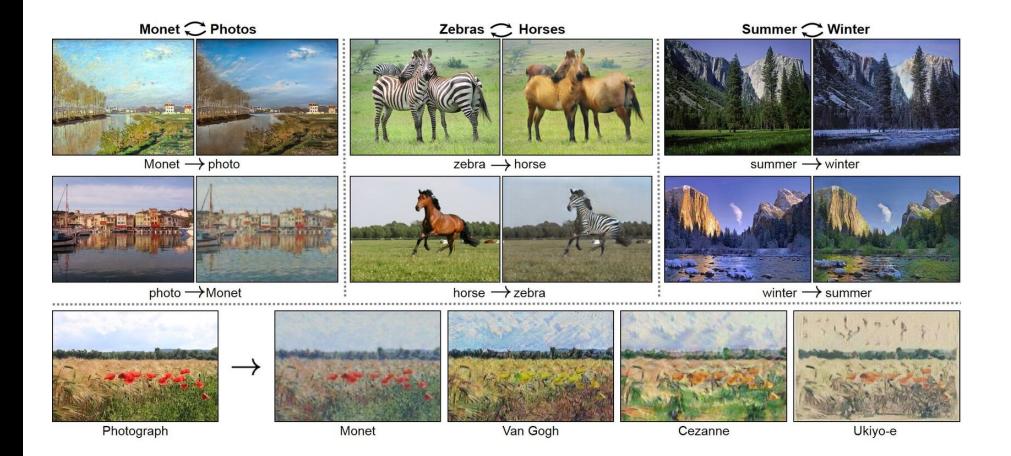

### GAN pour la synthèse d'images à haute résolution 11/22

1 Rappels

Plan du cours

2 Extensions des GAN conditionnels pour les images

### 3 GAN pour la synthèse d'images à haute résolution

4 Espace latent et contrôle des GAN

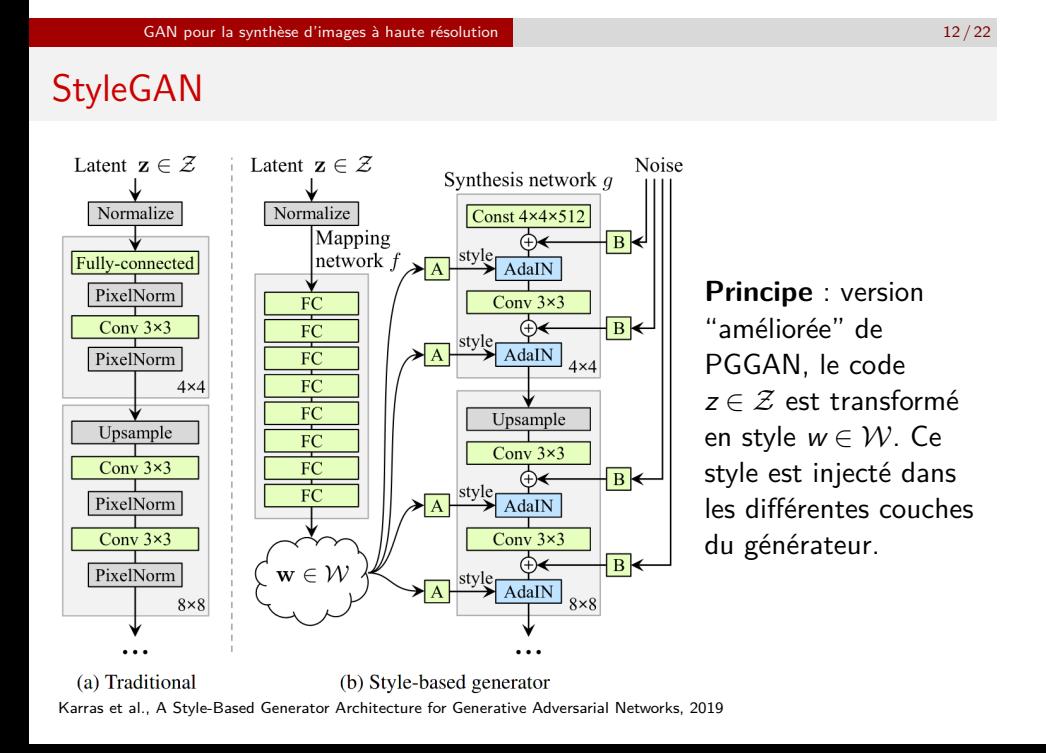

#### GAN pour la synthèse d'images à haute résolution 13/22

# StyleGAN : astuces

### *Adaptive Instance Normalization* **(AdaIN)**

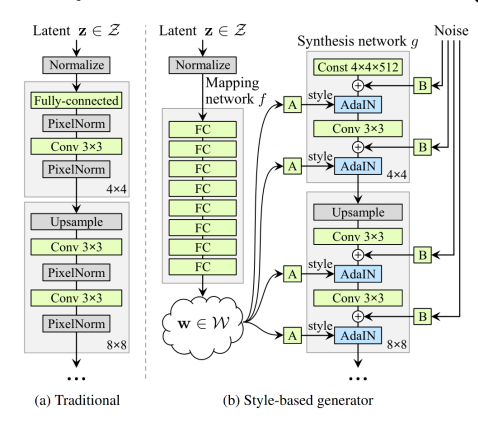

#### AdaIN

*w* est décomposé par une  $\sf{transformation}$  affine en  ${\bf y}=({\bf y_s},{\bf y_b}).$ Le style permet ensuite de contrôler chaque carte de caractéristiques après une convolution dans l'AdaIN :

$$
\text{AIN}(\mathbf{x_i}, \mathbf{y}) = \mathbf{y}_{s,i} \frac{\mathbf{x_i} - \mu((x_i)}{\sigma(\mathbf{x_i})} + \mathbf{y}_{b,i}
$$

GAN pour la synthèse d'images à haute résolution 13/22

# StyleGAN : astuces

*Style mixing* : on remplace aléatoirement certains styles *w* par le style *w ′* d'une autre image.

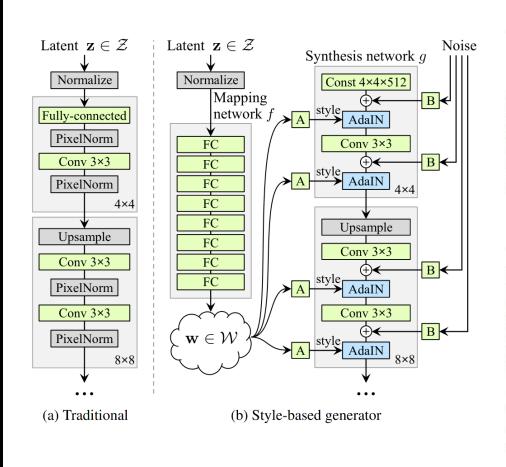

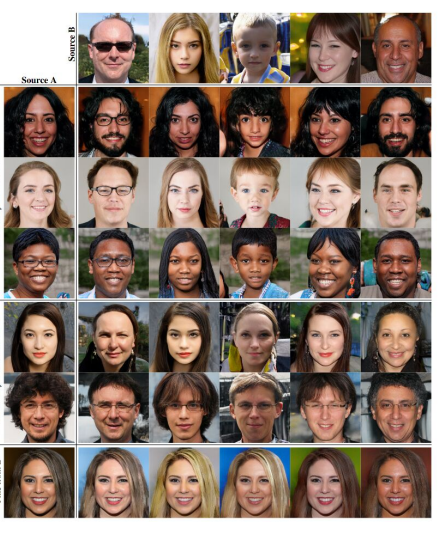

GAN pour la synthèse d'images à haute résolution  $14/22$ 

# StyleGAN : troncature

Pour simplifier l'échantillonnage, on considère une distribution tronquée :

$$
w' = \bar{w} + \psi (w - \bar{w})
$$

où *w*¯ = E*z∼p*(*z*) [*f*((*z*)] est le centre de masse de *W*.  $G(\bar{w})$  est l'image "moyenne" et s'en éloigner dans une direction ou son opposée "inverse" une image :

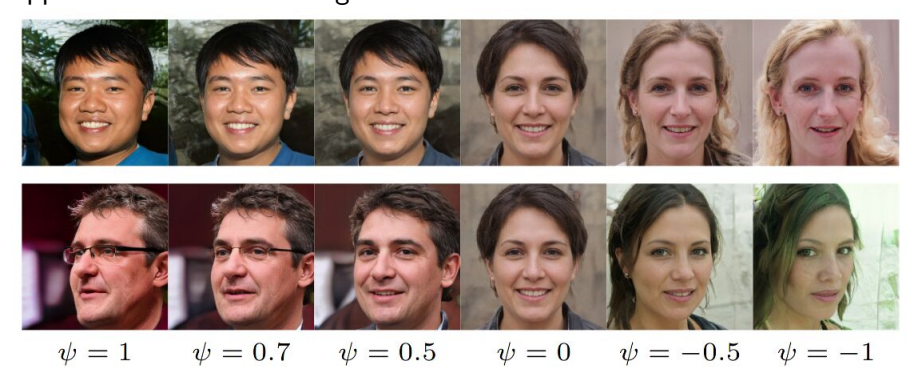

### GAN pour la synthèse d'images à haute résolution 15/22

StyleGAN : espace des styles

L'espace de style *W* permet d'obtenir un espace latent structuré

différemment de l'a priori gaussien de *Z*. Le style correspond à un *embedding* que l'on espère plus interprétable.

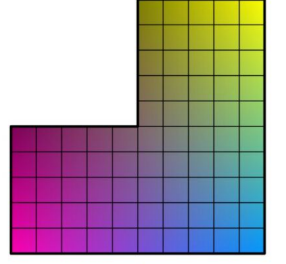

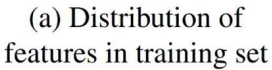

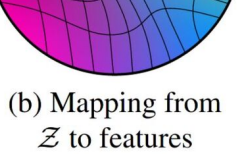

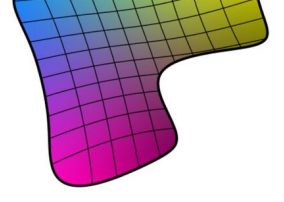

(c) Mapping from  $W$  to features

# GAN pour la synthèse d'images à haute résolution 16 / 22 VQ-GAN Transformer<br>  $p(s) = \prod_i p(s_i | s_{$  $s_<$ **VQGAN** o min  $\parallel \hat{z}$  $\overline{G}$  $\overline{E}$

### Motivation

- La qualité des images générées par les GAN est supérieure à celle des images générées par un VAE.
- Mais les VAE permettent d'encoder une image et de mieux structurer l'espace latent.
- Peut-on cumuler les deux avantages?

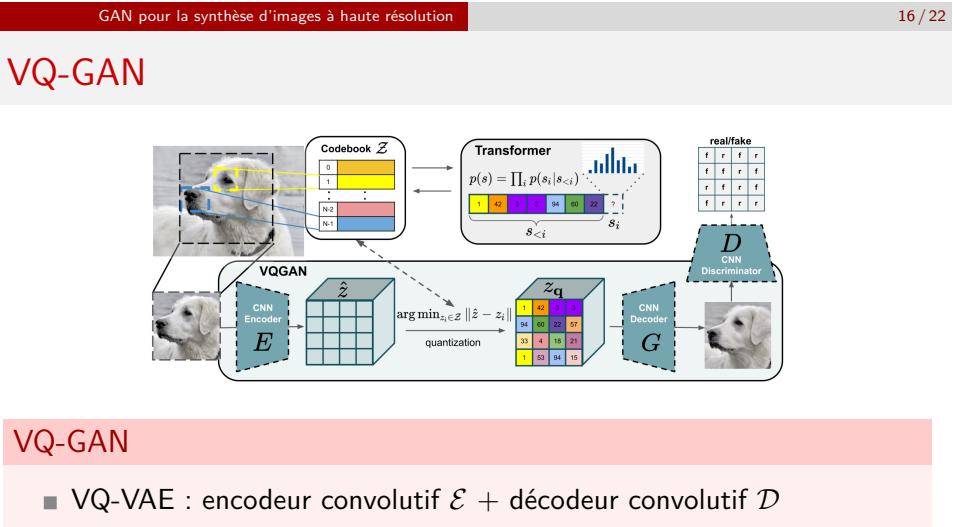

- GAN : générateur *G* + discriminateur *D*
- Et si on optimisait le décodeur *D* comme le générateur d'un GAN?  $\mathcal{L}_{\text{VQ-GAN}}(E, G, D, \mathcal{Z}) = \mathcal{L}_{\text{VQ}}(E, G, \mathcal{Z}) + \mathcal{L}_{\text{GAN}}(\{E, G, \mathcal{Z}\}, D)$

*p*(*zq*) est modélisé par un modèle autorégressif : Transformer (cf. RCP217).

# Espace latent et contrôle des GAN 16/22 Plan du cours

1 Rappels

2 Extensions des GAN conditionnels pour les images

3 GAN pour la synthèse d'images à haute résolution

4 Espace latent et contrôle des GAN

Espace latent et contrôle des GAN 17/22

Espace latent

L'espace latent des modèles génératifs permet de parcourir la distribution des données synthétiques.

Mais les directions de l'espace latent n'ont en général pas de signification particulière. Les attributs sémantiques d'une image sont mélangés : on parle d'*entanglement*.

Comment explorer cet espace latent pour :

- comprendre la structure des données?
- interpréter sémantiquement les variations statistiques latentes ?
- modifier une donnée réelle de façon plausible ?

Espace latent et contrôle des GAN 18/22

Manipulation d'image

Pour une image générée  $G(z) = \hat{x}$ , comment déplacer *z* de sorte à produire un effet donné sur  $\hat{x}$  (*e.g.*pose, expression, couleur, etc.)?

### Problématique

Comment trouver des **directions sémantiques** dans l'espace latent ?

**Idée naïve** : arithmétique des vecteurs dans l'espace latent « homme avec lunettes » - « homme sans lunettes »  $+$  « femme sans lunettes  $w = w$  femme avec lunettes  $w$ 

Espace latent et contrôle des GAN 19/22

**InterFaceGAN** 

**Prérequis** : un classifieur *C* capable d'identifier un attribut binaire

*y* ∈ {0, 1}.

**Objectif** : trouver une direction  $d \in \mathcal{Z}$  qui permet de contrôler la présence de l'attribut *y* dans les images générées *G*(*z*). Shen et al., Interpreting the latent space of GANs for semantic face editing, 2020

#### Algorithme

- 1 Échantillonner *N* codes latents
- 2 Générer les *N* images  $\hat{x}_i$  correspondantes
- 3 Obtenir les pseudo-étiquettes  $\hat{y}_i = C(G(z_i))$  grâce au classifieur
- 4 Conserver les *n* codes latents *z* + *i* (resp. *z − i* ) qui ont produit les images qui obtiennent les scores les plus élevés (resp. les plus faibles)
- 5 Trouver la direction *d* comme la normale à l'hyperplan séparateur d'une SVM linéaire qui séparent *Z* <sup>+</sup> et *Z −*

Espace latent et contrôle des GAN 20/22

# **GANSpace**

Härkönen et al., Discovering Interpretable GAN Controls, 2020

### Principe

GANSpace exploite la structure de *W* et applique une ACP dans l'espace latent de StyleGAN.

La découverte des directions est non-supervisée mais leur sémantique est interprétée *a posteriori*.

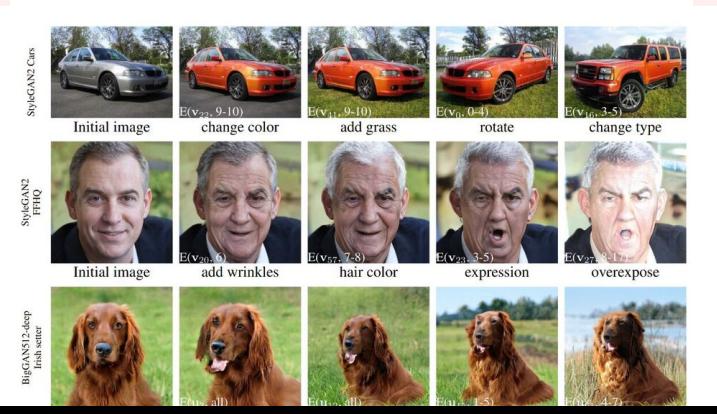

Espace latent et contrôle des GAN 21/22

# Édition d'image

### Modifier une image existante

Pour modifier une image réelle, il est nécessaire de connaître son équivalent *z* dans l'espace latent : c'est le problème de l'**inversion d'image**.

### Comparaison GAN/VAE

Un auto-encodeur (variationnel) possède un encodeur qui réalise une projection  $X \to \mathcal{Z}$ . Ce n'est pas le cas des GAN.

### Recherche par descente de gradient

Une solution coûteuse pour retrouver *z ∗* qui génère une image cible x consiste à minimiser :

$$
\min_{z\in\mathcal{Z}}\lVert G(z)-\mathbf{x}\rVert_p
$$

par descente de gradient.

#### Espace latent et contrôle des GAN 22 / 22

# Apprentissage d'un encodeur pour l'inversion

Une solution moins coûteuse que la descente de gradient consiste à apprendre un réseau de neurones *P* paramétré par *θ* qui réalise la projection *X → Z*.

### Algorithme

**1** Échantillonner *n* codes  $z_i$  et les images  $G(z_i) = x_i$  correspondantes

- 2 Apprendre *P* par descente de gradient :  $\theta_P^* = \arg \min_{\theta} \sum_{i=1}^n \mathcal{L}(P(G(z_i;\theta)), z_i)$
- 3 Pour une image *x*<sup>'</sup>, le code associé est *z*<sup>'</sup> = *P*(*x*<sup>'</sup>).

Une approche rapide et performante consiste à utiliser  $z = P(x)$  comme initialisation pour une recherche par descente de gradient. (Zhu et al., 2016)